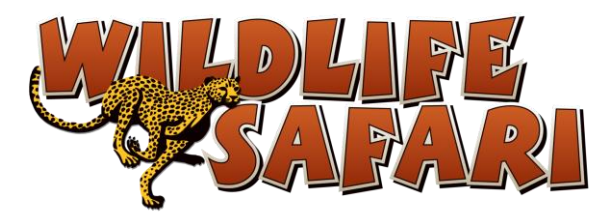

## **Membership Application**

To get a Foster Care or Care Facility membership, fill out the application below and send to [guestservices@wildlifesafari.net](mailto:guestservices@wildlifesafari.net) along with the other required documents listed. You will receive an email or phone call to finalize.

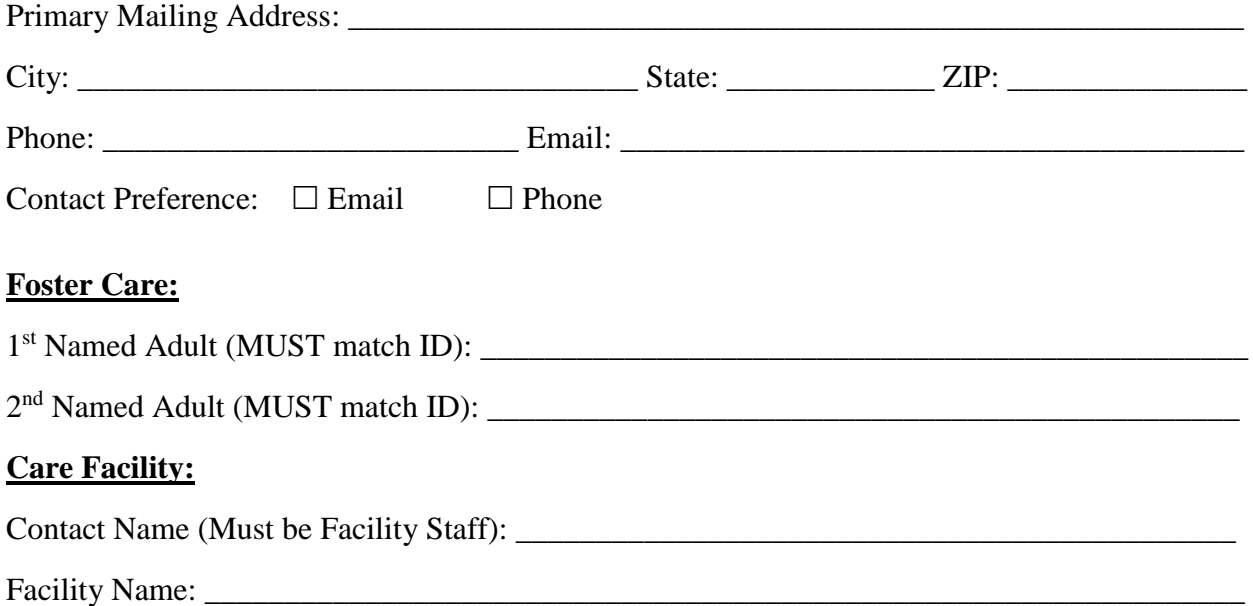

## **Membership Packages:**

Check which one you are applying for.

All Memberships are good for 1 year and include free train rides, 10% off camel rides, and free and discounted rates at reciprocal zoos.

## **\*Must show matching ID or proof of employment with membership card to drive thru.**

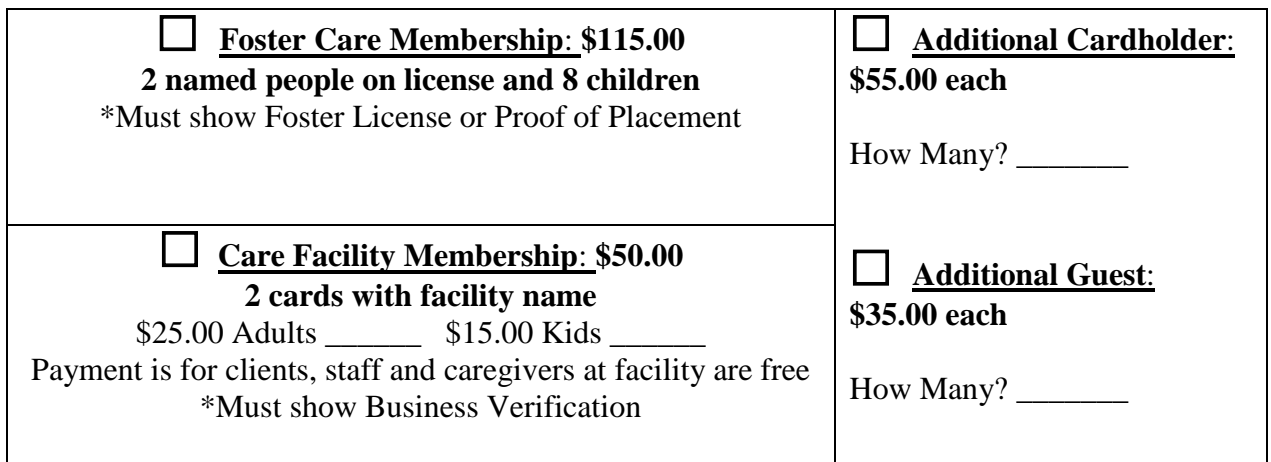

\*Examples of Business Verification:

• Care facility license, employee business card, business name tag or badge, pay stub, or link to website